# Boletín de Cursos de la Plataforma de Formación Virtual de COGITI - Semana 35/2022

Este boletín proporciona la información de los cursos de la Plataforma de Formación Virtual de COGITI <https://www.ingenierosformacion.com> que tienen abierta su matrícula esta semana.

Nos gustaría informaros que podéis resolver las dudas que puedan surgir, referentes a la matriculación, contenido y/o desarrollo de los cursos en la propia plataforma de Formación Virtual de COGITI <https://www.ingenierosformacion.com>, en el teléfono 985 73 28 91, de lunes a viernes, o bien pueden ponerse en contacto enviando un mail a la dirección [secretaria@ingenierosformacion.es](mailto:secretaria@ingenierosformacion.es)

Os recordamos igualmente que los cursos que oferta la plataforma de Formación Virtual de COGITI <https://www.ingenierosformacion.com> pueden ser bonificados con cargo a los créditos que todas las empresas disponen para formación y que gestiona la Fundación Estatal para la Formación en el Empleo (antigua Fundación Tripartita).

#### Cursos que darán comienzo el próximo lunes 29 de Agosto de 2022

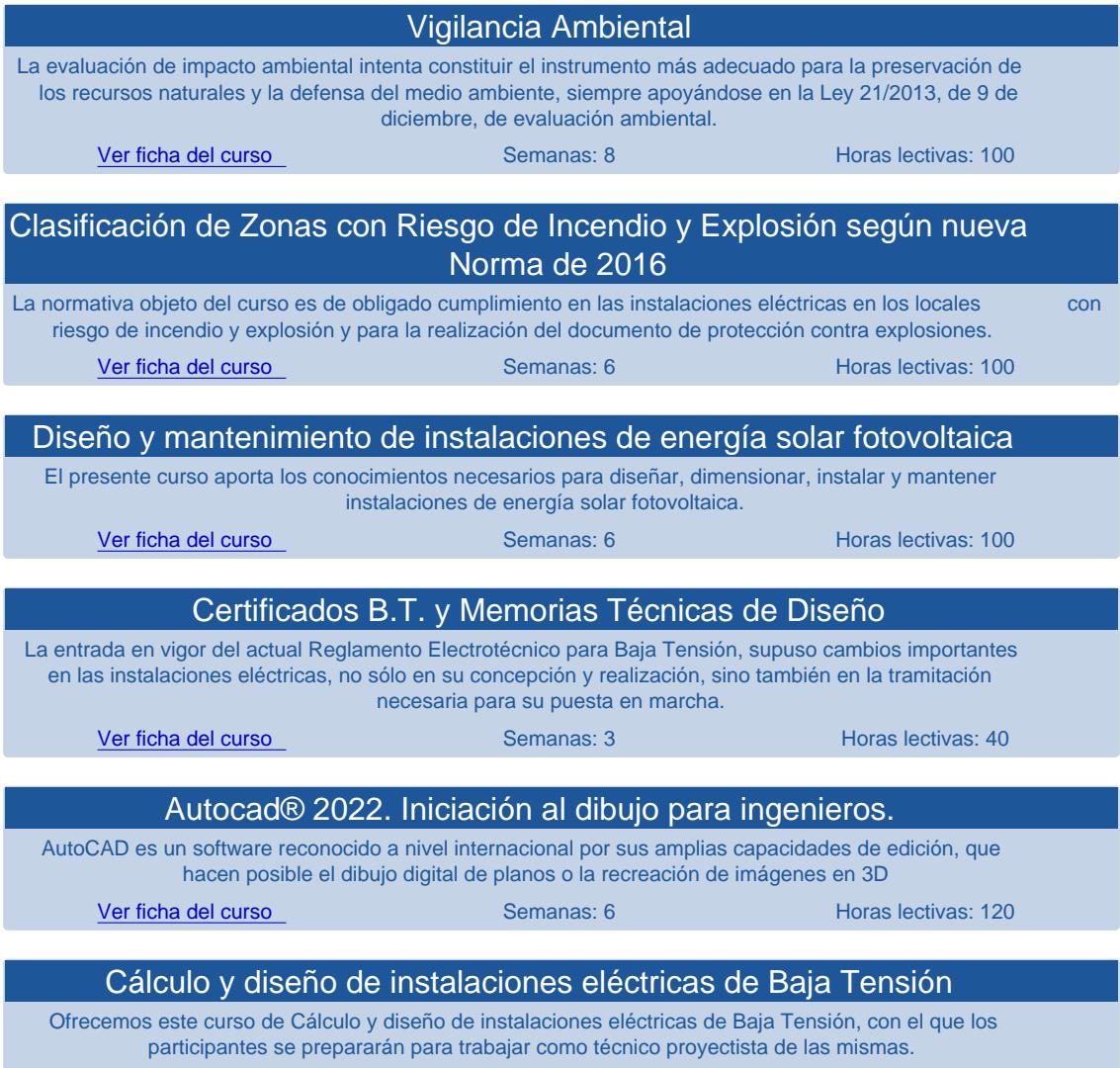

[Ver ficha del curso](https://www.ingenierosformacion.com/index.php?r=cursos/ficha&idc=040238) **Semanas: 8** Horas lectivas: 100

#### Eventos que darán comienzo desde el viernes, 9 de Septiembre de 2022 al jueves, 15 de Septiembre de 2022

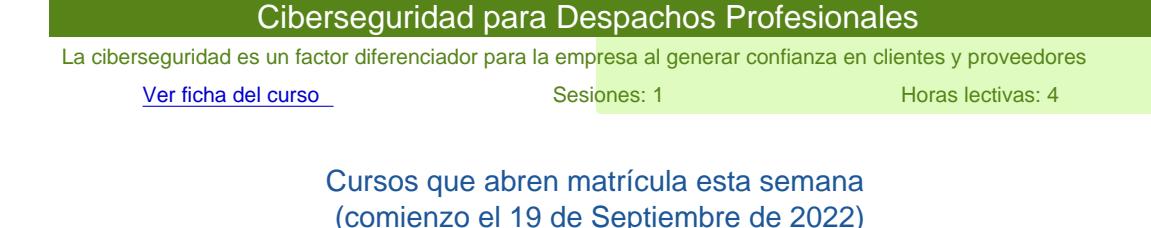

- [Proyectos de iluminación interior y exterior con DIALUX](https://www.ingenierosformacion.com/index.php?r=cursos/ficha&idc=040834) (100h., 8 sem.)
- [Cálculo y diseño de instalaciones de energía solar térmica para ACS](https://www.ingenierosformacion.com/index.php?r=cursos/ficha&idc=050127) (100h., 8 sem.)
- [Reglamento de Seguridad Contra Incendios en establecimientos industriales](https://www.ingenierosformacion.com/index.php?r=cursos/ficha&idc=101032) (100h., 6 sem.)
- [Proyectos de Estaciones de Servicio Eléctricas, de Hidrógeno y Gas Natural](https://www.ingenierosformacion.com/index.php?r=cursos/ficha&idc=203019) (150h., 9 sem.)
- [Reformas y homologaciones. Nuevo reglamento 168/2013 para motocicletas: Categoría L, Quads y UTV](https://www.ingenierosformacion.com/index.php?r=cursos/ficha&idc=203919) (110h., 6 sem.)
- [Reglamento de instalaciones de protección contra incendios R.D. 513/2017](https://www.ingenierosformacion.com/index.php?r=cursos/ficha&idc=204626) (100h., 6 sem.)
- [Electromedicina: instalación y mantenimiento de equipos médico-hospitalarios](https://www.ingenierosformacion.com/index.php?r=cursos/ficha&idc=209503) (120h., 8 sem.)

## Cursos que darán comienzo el lunes 5 de Septiembre de 2022

- [MySQL con Node-RED](https://www.ingenierosformacion.com/index.php?r=cursos/ficha&idc=212501) (110h., 6 sem.)
- [Catia V5. Nivel Iniciación](https://www.ingenierosformacion.com/index.php?r=cursos/ficha&idc=212102) (150h., 10 sem.)
- [MS Project](https://www.ingenierosformacion.com/index.php?r=cursos/ficha&idc=207204) (120h., 10 sem.)
- [Alemán 1:1](https://www.ingenierosformacion.com/index.php?r=cursos/ficha&idc=130411) (200h., 16 sem.)
- [Inglés 1:1](https://www.ingenierosformacion.com/index.php?r=cursos/ficha&idc=130311) (200h., 16 sem.)
- [Vapor: producción, transporte, instalaciones y elementos fundamentales](https://www.ingenierosformacion.com/index.php?r=cursos/ficha&idc=110724) (150h., 10 sem.)
- [Hidráulica aplicada. Conducciones y estaciones de bombeo](https://www.ingenierosformacion.com/index.php?r=cursos/ficha&idc=091030) (160h., 8 sem.)
- [Estudios acústicos para actividades](https://www.ingenierosformacion.com/index.php?r=cursos/ficha&idc=090730) (60h., 6 sem.)
- [Diseño e inspección de instalaciones eléctricas de Alta Tensión según el nuevo Reglamento R.D. 337/2014](https://www.ingenierosformacion.com/index.php?r=cursos/ficha&idc=041532) (100h., 6 sem.)
- [Alemán](https://www.ingenierosformacion.com/index.php?r=cursos/ficha&idc=130294) (200h., 16 sem.)
- [Inglés](https://www.ingenierosformacion.com/index.php?r=cursos/ficha&idc=130194) (200h., 16 sem.)

## Cursos que darán comienzo el lunes 12 de Septiembre de 2022

- [Certificación Energética de Edificios Nuevos y Existentes](https://www.ingenierosformacion.com/index.php?r=cursos/ficha&idc=212002) (80h., 8 sem.)
- [Caneco Implantation](https://www.ingenierosformacion.com/index.php?r=cursos/ficha&idc=211904) (60h., 5 sem.)
- [Simulación y Cálculo estructural mediante elementos finitos con Altair HyperWorks](https://www.ingenierosformacion.com/index.php?r=cursos/ficha&idc=208705) (100h., 5 sem.)
- [Automatización: sensores, instrumentos y tecnologías aplicadas](https://www.ingenierosformacion.com/index.php?r=cursos/ficha&idc=206310) (120h., 6 sem.)
- [Cálculo de instalaciones eléctricas de baja tensión con Caneco BT](https://www.ingenierosformacion.com/index.php?r=cursos/ficha&idc=210612) (60h., 5 sem.)
- [Arduino, electrónica y programación](https://www.ingenierosformacion.com/index.php?r=cursos/ficha&idc=206815) (120h., 8 sem.)
- [Diseño y cálculo de instalaciones de almacenamiento y distribución de gases combustibles](https://www.ingenierosformacion.com/index.php?r=cursos/ficha&idc=110116) (60h., 5 sem.)
- [Electricidad Industrial](https://www.ingenierosformacion.com/index.php?r=cursos/ficha&idc=202621) (100h., 6 sem.)
- [Auditorías Energéticas](https://www.ingenierosformacion.com/index.php?r=cursos/ficha&idc=010725) (100h., 8 sem.)
- [Curso Profesional](https://www.ingenierosformacion.com/index.php?r=cursos/ficha&idc=000061) (100h., 5 sem.)

## Eventos que darán comienzo desde el viernes, 9 de Septiembre de 2022 al jueves, 15 de Septiembre de 2022

[Ciberseguridad para Despachos Profesionales](https://www.ingenierosformacion.com/index.php?r=cursos/ficha&idc=506402) (4h., 1 sem.)